Name **Date Class** 

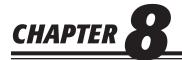

## **The Six-Column Work Sheet**

## **Study Guide**

## **Section Assessment**

Section 1

| Section 1                                     | Read Section 1 on pages 196–199 and complete the following exercises on page 200.  ☐ Reinforce the Main Idea ☐ Do the Math ☐ Problem 8-1 Entering Account Balances on the Work Sheet ☐ Problem 8-2 Analyzing a Source Document                                                  |
|-----------------------------------------------|----------------------------------------------------------------------------------------------------|
| Section 2                                     | Read Section 2 on pages 201–206 and complete the following exercises on page 207.  ☐ Reinforce the Main Idea ☐ Do the Math ☐ Problem 8-3 Extending Amounts Across the Work Sheet                                                                                                |
| Chapter Assessment                            |                                                                                                    |
| Summary                                       | Review the Chapter 8 Summary on pages 208–209 in your textbook.  ☐ Key Concepts                                                                                                    |
| Review and<br>Activities                      | Complete the following questions and exercises on page 210 in your textbook.  ☐ Check Your Understanding ☐ Apply Key Terms                                                                                                    |
| Computerized<br>Accounting                    | Read the Computerized Accounting information on page 211 in your textbook.  ☐ Making the Transition from a Manual to a Computerized System ☐ Peachtree Q&A ☐ QuickBooks Q&A                                                                                                    |
| Problems                                      | Complete the following End-of-Chapter Problems for Chapter 8 in your textbook.  □ Problem 8-4 Preparing a Six-Column Work Sheet □ Problem 8-5 Preparing a Six-Column Work Sheet □ Problem 8-6 Preparing a Six-Column Work Sheet □ Problem 8-7 Preparing a Six-Column Work Sheet |
| Challenge Problem                             | ☐ Problem 8-8 Completing the Work Sheet                                                                                                    |
| Winning<br>Competitive Events                 | Complete the exercises on page 215 in your textbook.                                                                                                    |
| Real-World<br>Applications and<br>Connections | Complete the following applications on pages 216–217 in your textbook.  ☐ Critical Thinking ☐ Skills Beyond Numbers ☐ Case Study ☐ International Accounting ☐ A Matter of Ethics ☐ Making It Personal ☐ Communicating Accounting                                                |